**Verifica**

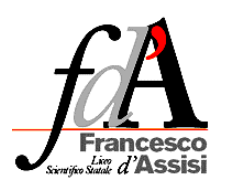

Uso del Tester

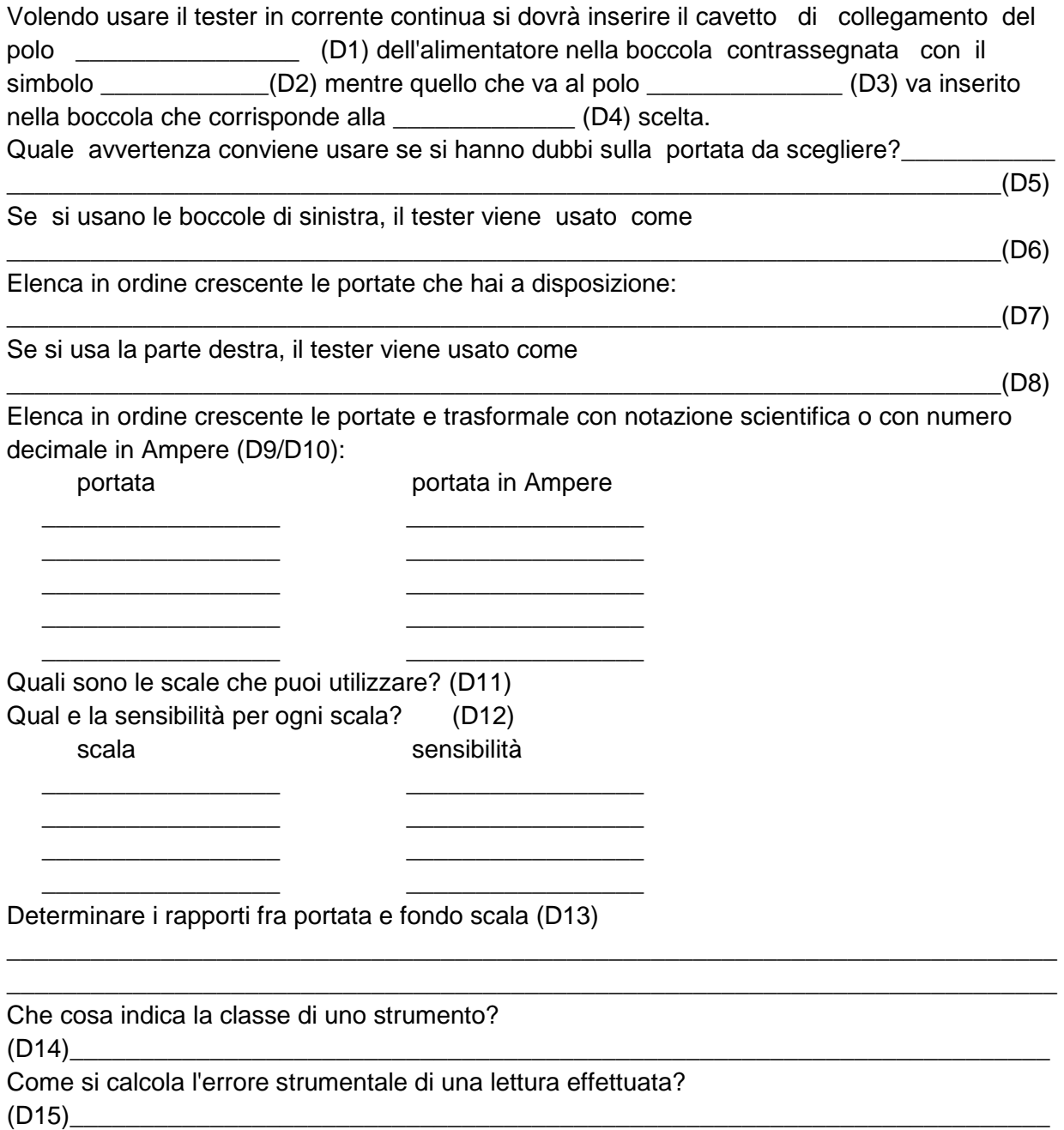